## Course Structure: By Lecture

One of the most common ways to deliver course content to students is through lectures. In Blackboard Learn, you can ask students to read your lectures, listen to a recording of your voice, or view slide presentations of the material. You can add dimension to your lectures with videos that you create or links to external multimedia sources.

You can use other tools to encourage students to interact with you and other course members. Your lectures can stimulate students to reflect on their experiences and learning in the **My Reactions** blog and the **Questions and Answers** discussion forums.

This course structure works well for large introductory courses at the university or post-graduate level where lectures are the primary delivery method.

## What does the course menu look like?

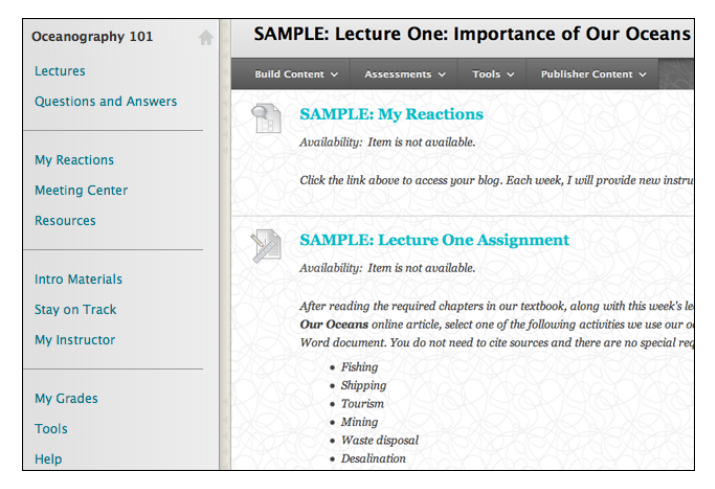

## Using your course menu

The following table describes the content areas and course tools included in the By Lecture course structure.

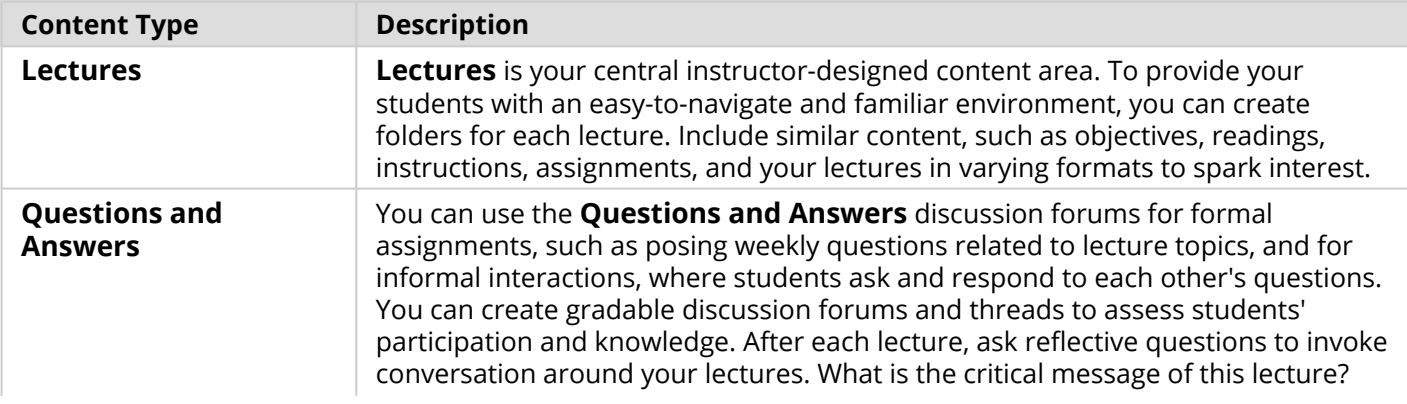

## **Blackboard** Learn: Course Structure: By Lecture

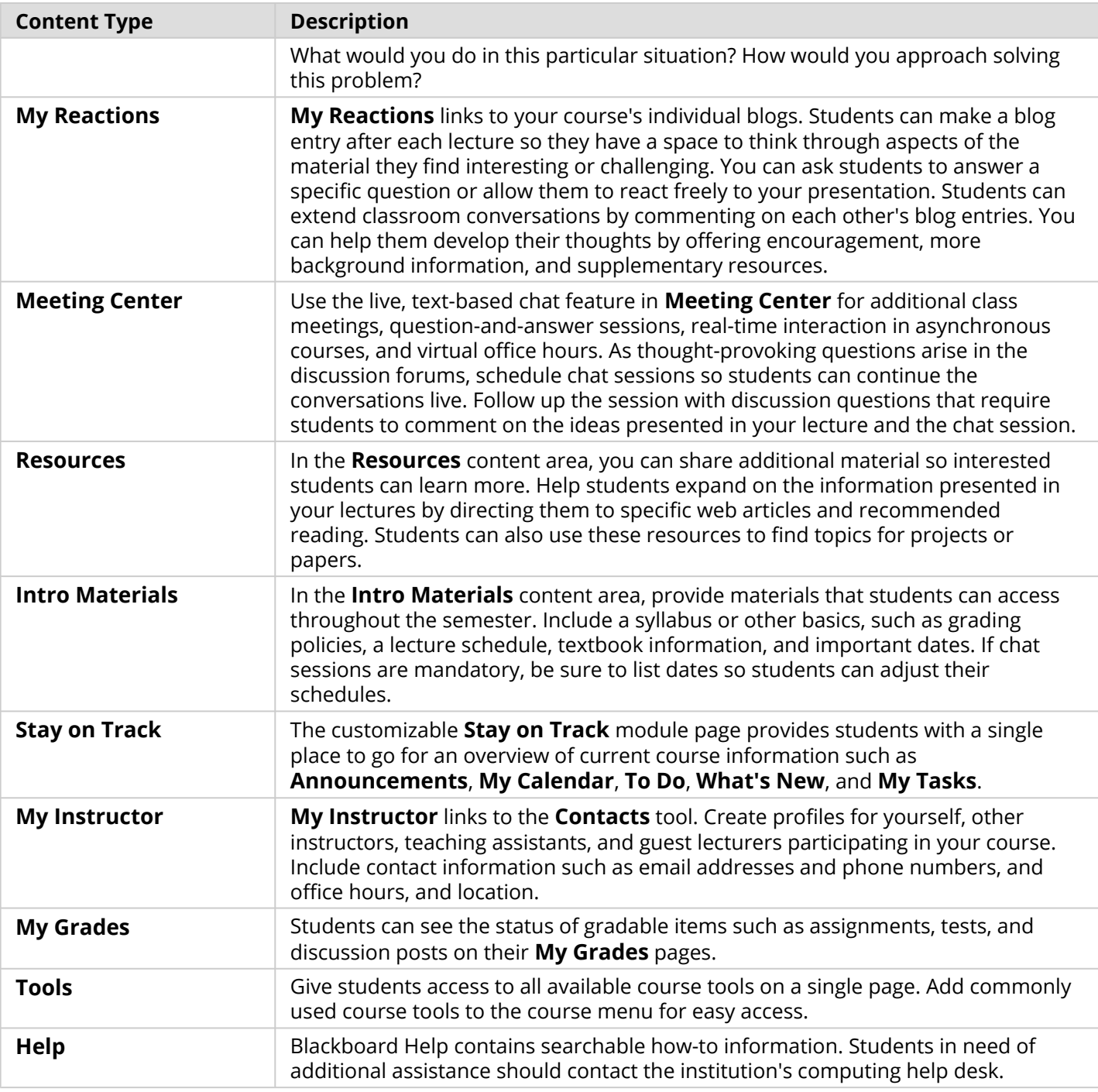

Customize the course structure by renaming, removing, hiding, or adding content areas and links to tools.